# **CSE 143 Lecture 10**

Linked List Basics

reading: 16.1 - 16.2

slides adapted from Marty Stepp <http://www.cs.washington.edu/143/>

# **References vs. objects**

#### **variable** = **value**;

a *variable* (left side of  $=$  ) is an arrow (the base of an arrow) a value (right side of  $=$  ) is an object (a box; what an arrow points at)

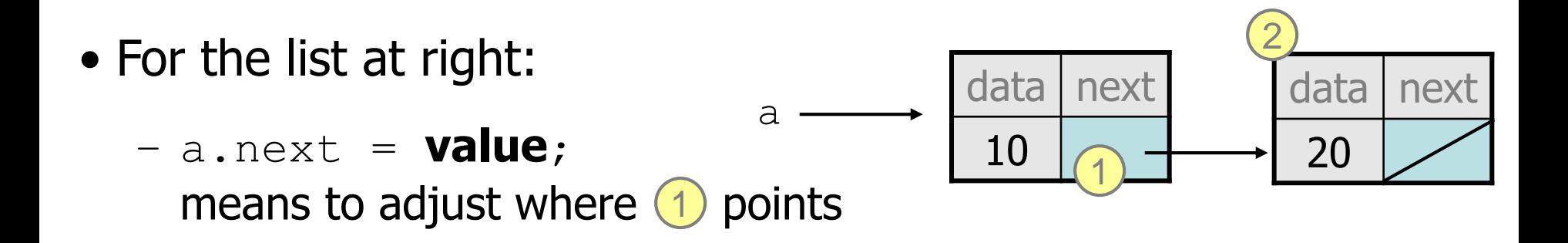

– **variable** = a.next; means to make **variable** point at 2

# **Reassigning references**

- when you say:
	- $-$  a.next =  $b$ .next;
- you are saying:
	- "Make the *variable* a.next refer to the same *value* as b.next."
	- $-$  Or, "Make a.next point to the same place that  $b \cdot$  next points."

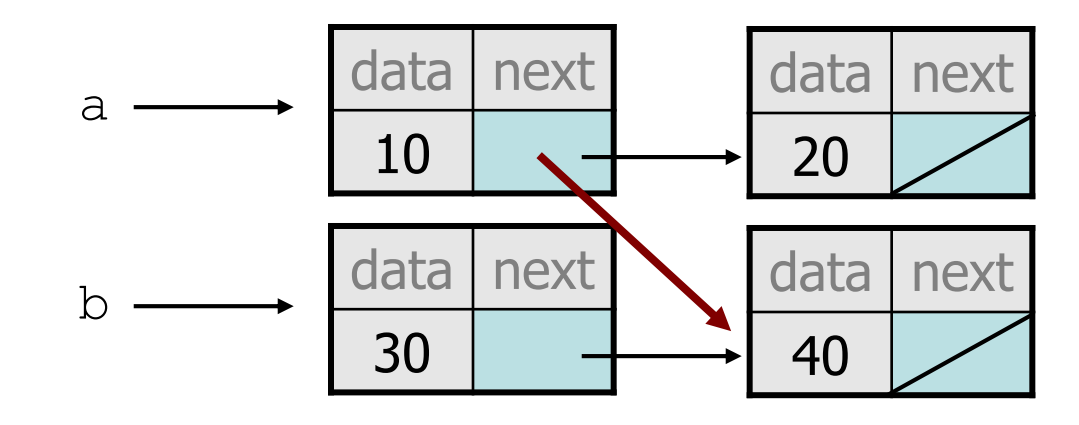

# **Linked node question**

• Suppose we have a long chain of list nodes:

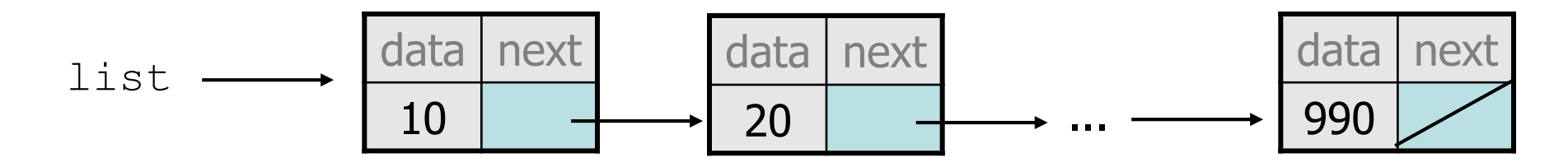

– We don't know exactly how long the chain is.

• How would we print the data values in all the nodes?

# **Algorithm pseudocode**

- Start at the **front** of the list.
- While (there are more nodes to print):
	- Print the current node's **data**.
	- Go to the **next** node.

• How do we walk through the nodes of the list?

list = list.next; **// is this a good idea?**

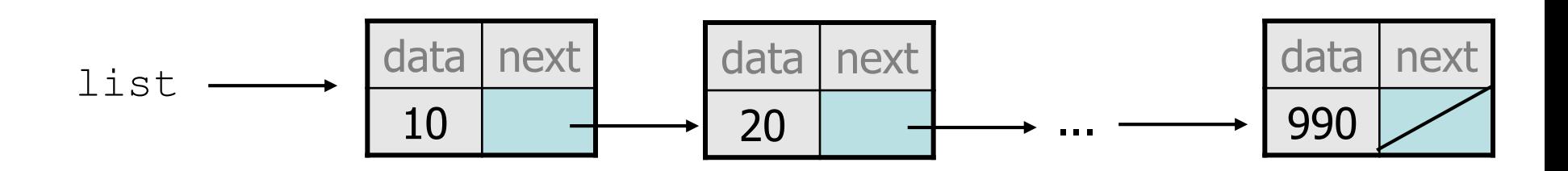

# **Traversing a list?**

• One (bad) way to print every value in the list:

```
while (list != null) {
    System.out.println(list.data);
    list = list.next; // move to next node
}
```
- What's wrong with this approach?
	- (It loses the linked list as it prints it!)

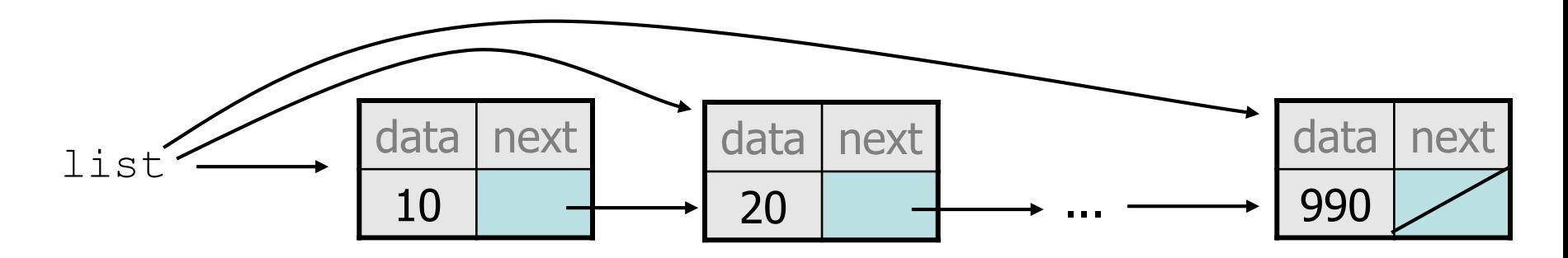

#### **A current reference**

- Don't change list. Make another variable, and change that.
	- A ListNode variable is NOT a ListNode object

```
ListNode current = list;
```
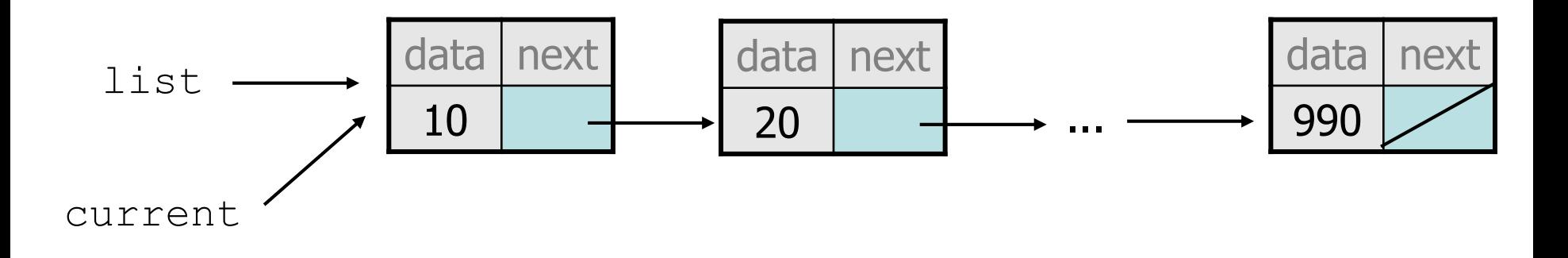

• What happens to the picture above when we write:

```
current = current.next;
```
# **Traversing a list correctly**

• The correct way to print every value in the list:

```
ListNode current = list;
while (current != null) {
    System.out.println(current.data);
    current = current.next; // move to next node
}
```
– Changing current does not damage the list.

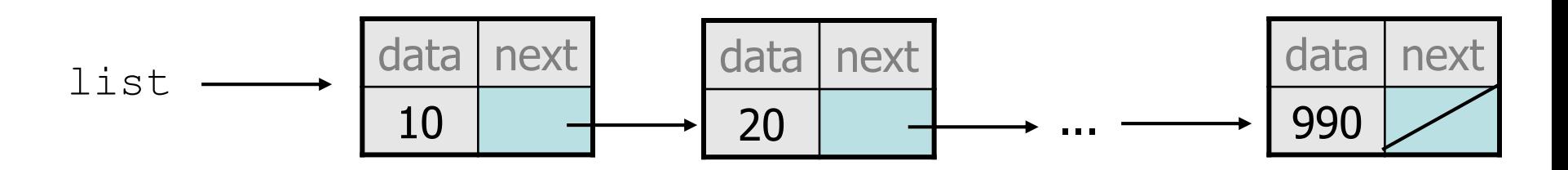

# **Linked list vs. array**

}

• Algorithm to print list values:

```
ListNode front = ...;
```

```
ListNode current = front;
while (current != null) {
    System.out.println(current.data);
    current = current.next;
}
```
• Similar to array code:

```
int\lceil a = \dots;
```

```
int i = 0;
while (i < a.length) {
    System.out.println(a[i]);
    i++;
```
#### **A LinkedIntList class**

- Let's write a collection class named LinkedIntList.
	- $-$  Has the same methods as  $ArrayIntList:$ 
		- •add, add, get, indexOf, remove, size, toString
	- The list is internally implemented as a chain of linked nodes • The LinkedIntList keeps a reference to its front as a field  $\cdot$  null is the end of the list; a null front signifies an empty list

#### LinkedIntList

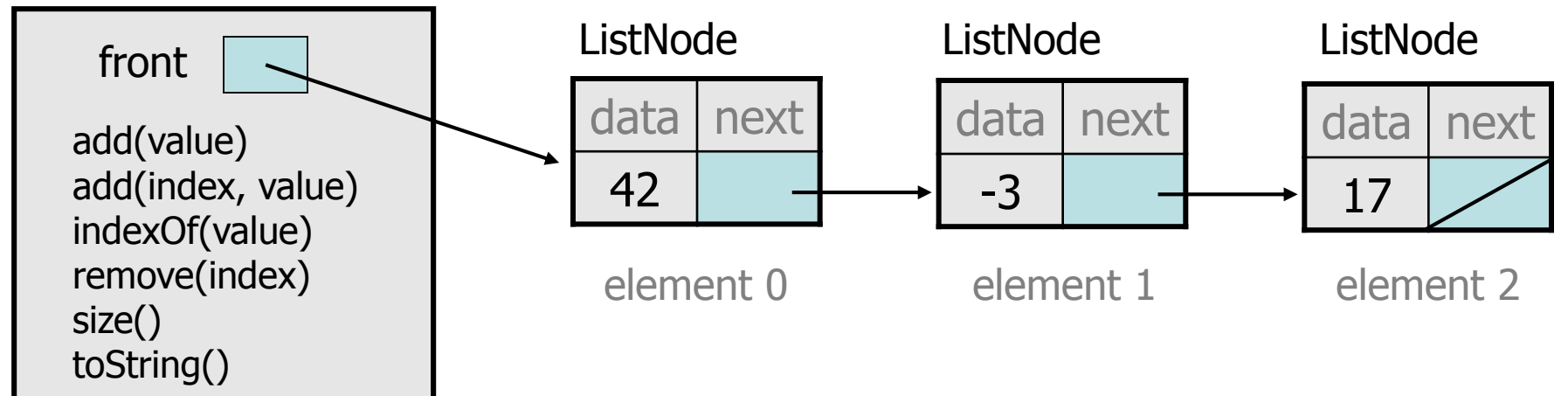

#### **LinkedIntList class v1**

```
public class LinkedIntList {
    private ListNode front;
```

```
public LinkedIntList() {
    front = null;}
```
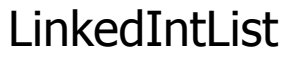

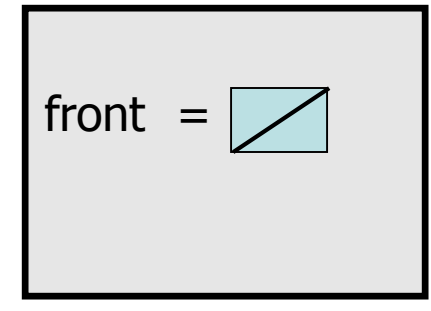

**methods go here**

### **Implementing add**

**// Adds the given value to the end of the list.** public void add(int value) {

}

...

- How do we add a new node to the end of a list?
- Does it matter what the list's contents are before the add?

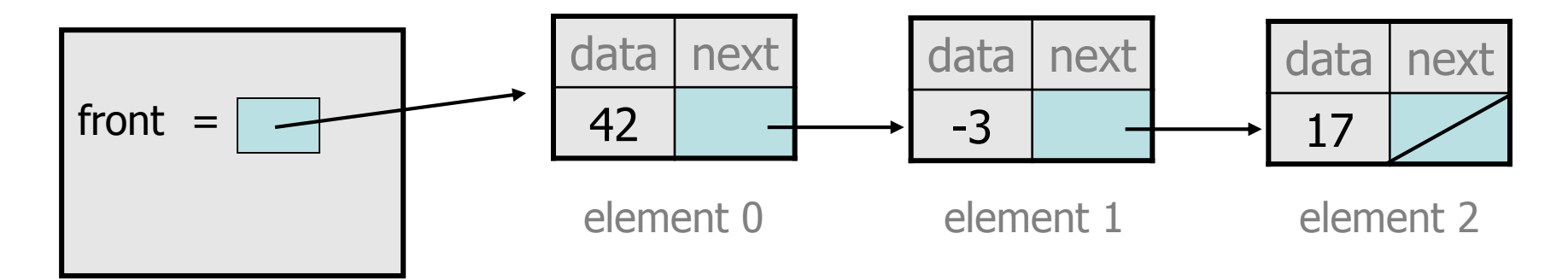

# **Adding to an empty list**

• Before adding 20: After:

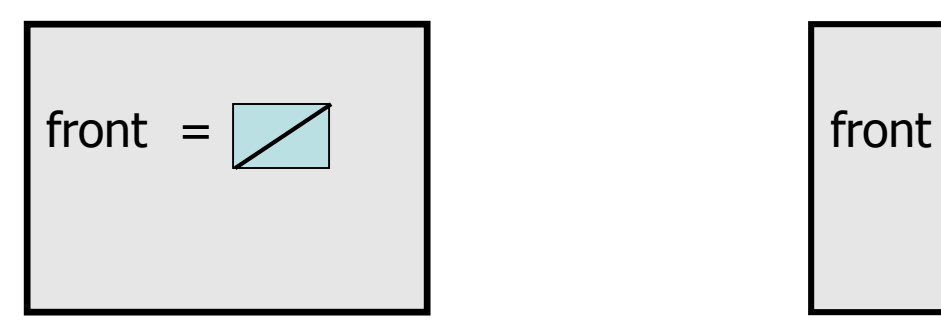

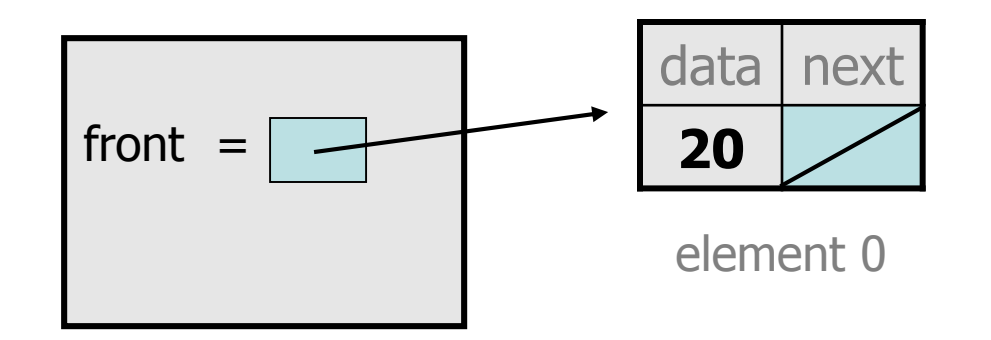

– We must create a new node and attach it to the list.

#### **The add method, 1st try**

```
// Adds the given value to the end of the list.
public void add(int value) {
    if (front == null) {
        // adding to an empty list
        front = new ListNode(value);
    } else {
        // adding to the end of an existing list
```
...

}

# **Adding to non-empty list**

• Before adding value 20 to end of list:

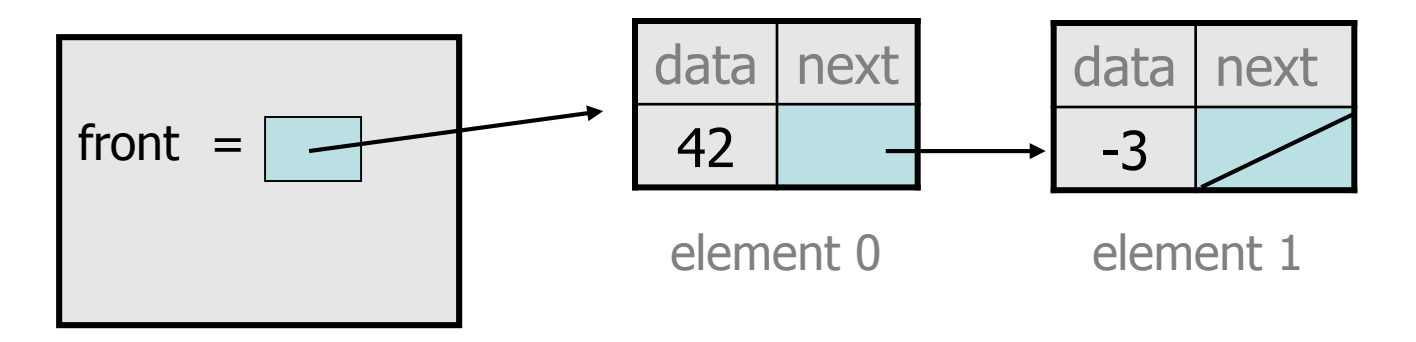

• After:

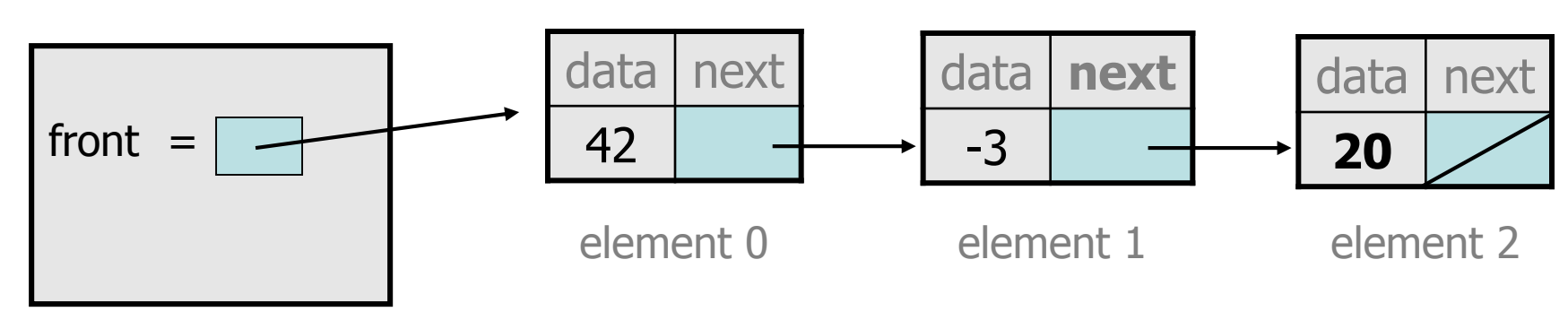

# **Don't fall off the edge!**

• To add/remove from a list, you must modify the  $next$ reference of the node *before* the place you want to change.

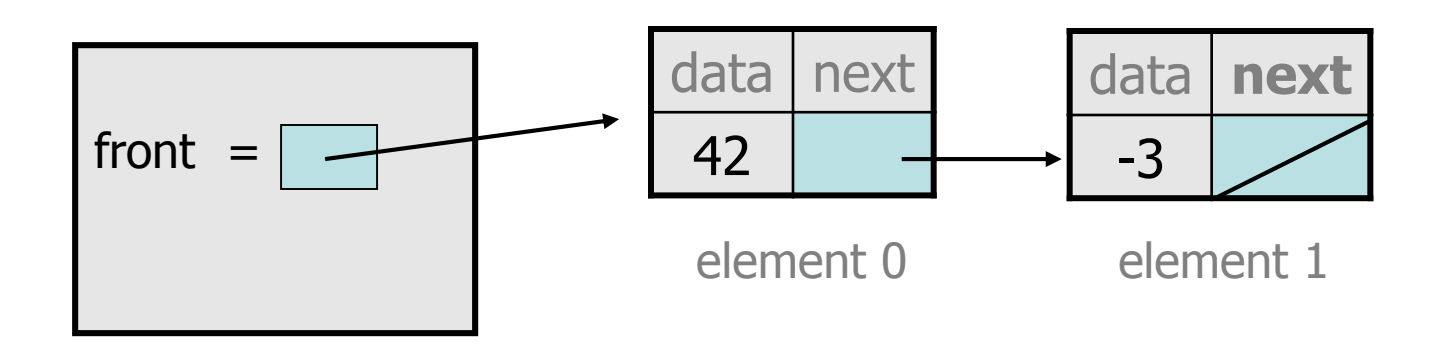

- $-$  Where should current be pointing, to add 20 at the end?
- What loop test will stop us at this place in the list?

#### **The add method**

```
// Adds the given value to the end of the list.
public void add(int value) {
    if (front == null) {
        // adding to an empty list
        front = new ListNode(value);} else {
        // adding to the end of an existing list
        ListNode current = front;
        while (current.next != null) {
            current = current.next;
        }
        current.next = new ListNode(value);
    }
```
## **Implementing get**

**// Returns value in list at given index.** public int get(int index) {

 $-$  Exercise: Implement the get method.

...

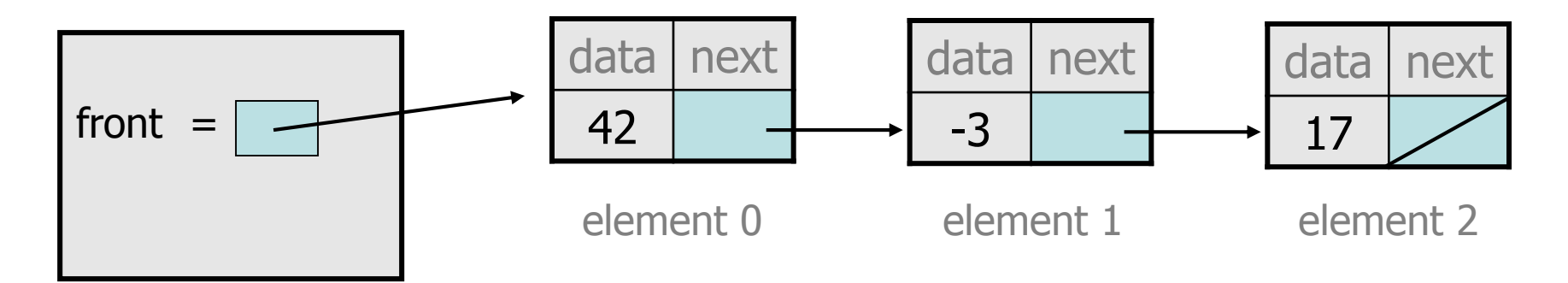

## **The get method**

```
// Returns value in list at given index.
// Precondition: 0 <= index < size()
public int get(int index) {
    ListNode current = front;
    for (int i = 0; i < index; i++) {
        current = current.next;
    }
    return current.data;
```
# **Implementing add (2)**

**// Inserts the given value at the given index.** public void add(**int index**, int value) {

}

...

– Exercise: Implement the two-parameter add method.

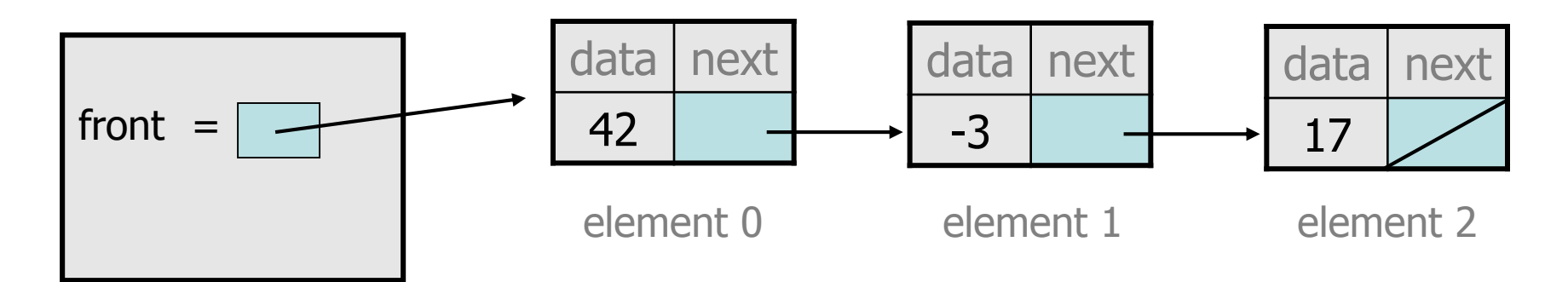

## **The add method (2)**

```
// Inserts the given value at the given index.
// Precondition: 0 <= index <= size()
public void add(int index, int value) {
    if (index == 0) {
        // adding to an empty list
        front = new ListNode(value, front);
    } else {
        // inserting into an existing list
        ListNode current = front;
        for (int i = 0; i < index - 1; i++) {
            current = current.next;
        }
        current.next = new ListNode(value,
                                     current.next);
    }
```